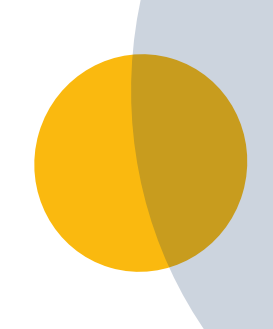

# Ideensammlung (Digitale) Barrierefreiheit in deiner vhs

Wir möchten die Volkshochschulen als offenen Lernort für alle Menschen stärken.

Du siehst das genauso?

Perfekt! Auf den folgenden Seiten findest du Ideen, die du in deiner Volkshochschule einfach umsetzen kannst.

So bringst du die (digitale) Barrierefreiheit in deiner Volkshochschule unkompliziert auf das nächste Level.

**Hinweis:** Wir sind uns dessen bewusst, dass nicht alles ohne Weiteres an deiner vhs umsetzbar sein könnte. Verstehe unsere Ideen daher als Anregungen und weniger als finale Checkliste. Schon kleine Maßnahmen können für deine Kund\*innen großes bewirken.

**Arbeitsaufwand Umsetzung Finanzieller Aufwand** 

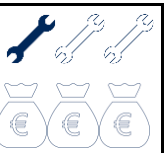

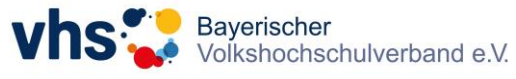

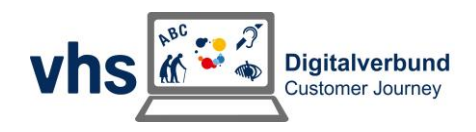

## Bring die Barrierefreiheit auf das nächste Level!

### **Über Universal Design for Learning (UDL)**

Die nachfolgenden Ideen bauen auf dem Universal Design for Learning (UDL) auf. Das Konzept des **Universal Designs** kommt ursprünglich aus dem Bereich der Architektur im amerikanischen Raum. Bereits in der Planung sollen möglichst viele Bedürfnisse unterschiedlicher Menschen einbezogen werden. Ein Gebäude wird also schon mit einer Rampe oder einem Aufzug gebaut. Nachträgliche Ergänzungen oder Umstrukturierungen werden weitestgehend vermieden. Das Ziel ist es, eine offene Atmosphäre zu schaffen, in der sich alle wahrgenommen und willkommen fühlen. Dies lässt sich auch auf Lernszenarien übertragen.

#### **Ideen für dein Seminarzentrum**

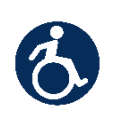

Halte in barrierefrei zugänglichen Seminarräumen je **einen Tisch ohne Stuhl** bereit. So kann ein Mensch mit Rollstuhl sofort seinen Platz einnehmen. Keiner muss helfen, Stühle zu verschieben.

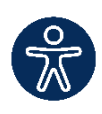

Teste die Räume deines Seminarzentrums gemeinsam mit Menschen mit Einschränkung auf Barrierefreiheit. Danach kannst du mit **Icons** an den Räumen kennzeichnen, welcher Raum welche Voraussetzung erfüllt.

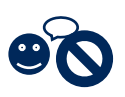

Stelle nach Möglichkeit einen **stillen Raum** für Menschen mit erhöhtem Ruhebedürfnis zur Verfügung. Dort können sie sich zurückziehen, wenn sie eine Auszeit brauchen.

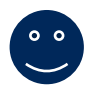

Halte einen **freundlich gestalteten Aufenthaltsbereich** bereit. Nicht immer muss dies ein separater Raum sein. Vielleicht kannst du auch einfach den Bereich neben der Kaffeemaschine oder Küchenzeile in deinem Seminarzentrum angenehm gestalten. So vermittelst du den Teilnehmenden, dass sie willkommen sind. Sie können sich dort auch außerhalb des Kurses austauschen.

#### **Ideen für deine Außenwirkung**

Kommuniziere die **individuellen Bedingungen** deiner Volkshochschule offen nach Außen, zum Beispiel über einen Aushang, auf der Startseite deiner Website oder Schilder an den Türen der Mitarbeitenden:

- o Welche Fremdsprachen werden von den Mitarbeitenden gesprochen?
- o Welche Räume sind barrierefrei zugänglich?
- o Gibt es ein kostenfreies Kursangebot?

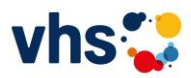

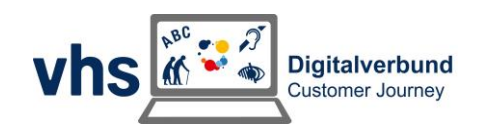

- o Gibt es Ansprechpersonen für verschiedene Fragen, zum Beispiel Menschen mit Sprachbarriere, ältere Personen, im Falle von Diskriminierung, für Inklusion oder LGBTQIA+ Personen?
- o Wo können Barrieren gemeldet werden?

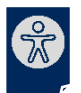

Ergänze dein **Programmheft** mit Informationen zur Barrierefreiheit. (Siehe Icon-Set Barrierefreiheit)

Gestalte **Kurstexte strukturiert und verständlich**. (Mehr dazu im Leitfaden "Verständlich Texten")

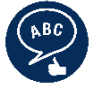

Verfasse Texte in **Einfacher Sprache** (Mehr dazu im Mini-Leitfaden "Einfache Sprache")

Achte auf ein **klares Aussehen** von Plakaten und Beiträgen. (Mehr dazu im Mini-Leitfaden "Klares Aussehen")

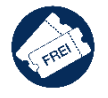

Mache deine Volkshochschule über **niederschwellige Angebote** für neue Zielgruppen interessant, zum Beispiel kostenfreie Kurse.

#### **Ideen für deinen Onlineauftritt**

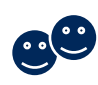

Gestalte deine **Social Media** Beiträge barrierefrei. (Mehr dazu im Mini-Leitfaden "Social Media")

Füge eine Seite mit Informationen zur Barrierefreiheit auf der **Website** der Volkshochschule hinzu.

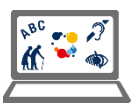

Arbeite an der Barrierefreiheit deiner Website:

- o Füge Bildern einen Alternativtext hinzu.
- o Formuliere Texte klar und verständlich.
- o Halte die Reihenfolge der Überschriftsebenen ein (erst H1, dann H2, dann H3…).
- o Ergänze Videos mit Untertiteln.
- o Füge Informationen zur Barrierefreiheit hinzu, zum Beispiel ein Formular zum Melden von Barrieren.

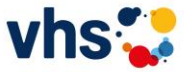

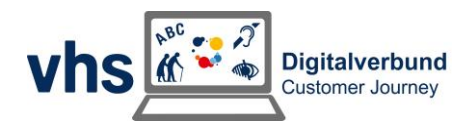

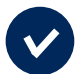

### Checkliste – Barrierefreiheit

Du findest die eine oder andere Idee spannend und möchtest sie in deiner Volkshochschule so oder so ähnlich umsetzen? Mach dir gerne in der nachfolgenden Checkliste Notizen. Du kannst dort die Punkte markieren, die du angehen möchtest und alles streichen, was für dich nicht in Frage kommt.

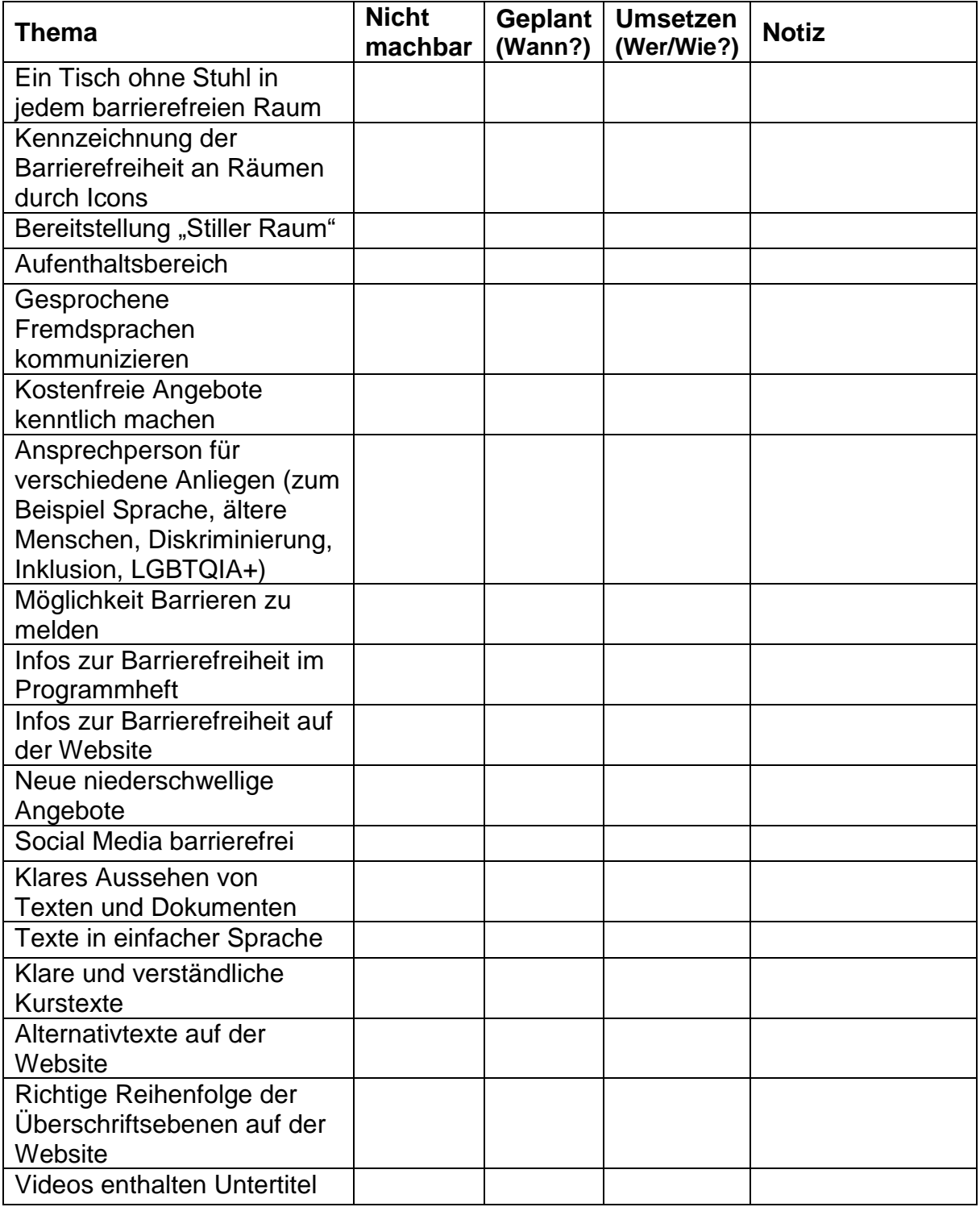

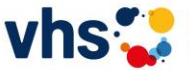

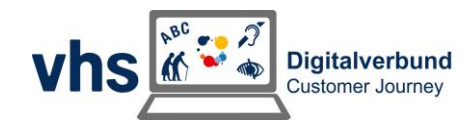